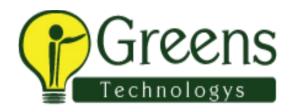

# Oracle Applications SCM Functional Training Course Content

#### **E-BUSINESS ESSENTIALS**

- Navigating in R12 Oracle Applications
- Log in to Oracle Applications
- Navigate from Personal Home Page to Applications
- Choose a responsibility
- Create Favorites and set Preferences
- Use Forms and Menus
- Enter data using Forms
- Search for data using Forms
- Access online Help
- Run and monitor Reports and Programs
- Log out of Oracle Applications

# **Introduction to Oracle Applications R12**

- Explain the footprint of R12 E-Business Suite
- Describe the benefits of R12 E-Business Suite
- Describe R12 E-Business Suite architecture
- Shared Entities and Integration
- Explain shared entities within R12 E-Business Suite
- Describe key integration points and business flows between products in E-Business Suite (EBS)
- Identify Key Business Flows and products involved in E-Business Suite (EBS)

#### **Fundamentals of Flexfields**

- Describe Flexfields and their components
- Identify the steps to implement a Flexfield
- Define value sets and values

- Define Key Flexfields
- Define Descriptive Flexfields

#### **Fundamentals of Multi-Org**

- Define Multiple Organization (Multi-Org)
- Describe the types of organizations supported in the Multi-Org model
- Explain the entities of Multi-Org
- Explain how Multi-Org secures data
- Identify key implementation considerations for Multi-Org
- Define Multi-Org Access Control
- Explain Multi-Org preferences
- Explain Enhanced Multiple-Organization Reporting
- Explain the concepts of subledger accounting

#### **Fundamentals of Workflow and Alerts**

- Explain Workflow concepts
- Describe the benefits of Workflow

# **R12 Oracle Inventory**

# **Overview of Oracle Inventory**

- Receiving Inventory
- Transferring Inventory
- On-hand and Availability
- Issuing Inventory
- Inventory Accuracy
- Discussing Inventory Application Integration

# **Defining Inventory Organizations**

- Overview of Inventory Structure
- Setting up the Inventory Organization Structure
- Defining Organization Parameters
- Defining Subinventories and Locators

#### **Units of Measure**

• Defining Units of Measure

#### **Defining and Maintaining Items**

- Defining Items Process
- Using Item Templates
- Assigning Items to Organizations
- Categories, Category Sets, and Catalogs
- Deleting Items

#### **Lot and Serial Control**

- Setting up Lot Control
- Maintaining Serial Information
- Maintaining Lot and Serial Genealogy

#### **Transaction Setup**

- Defining Transaction Types
- Defining Picking Rules
- Defining Account Aliases
- Opening and Closing Accounting Periods
- Setting up Move Orders
- Material Shortage Alerts and Notifications

# **Issuing and Transferring Material**

- Managing Receipts
- Performing Transactions
- Performing Move Orders
- Performing Mobile Transactions
- Managing Shipments

# On-hand and Availability

- Using the Material Workbench
- Creating Available to Promise Rules
- Managing Reservations

#### **Material Status Control**

• Material Status Setup

#### **Inventory Replenishment**

- Defining Replenishment
- Inventory Forecasting Methods
- Replenishment Counting
- Kanban

#### **Inventory Accuracy Fundamentals**

- Defining Counting
- ABC Analysis
- Cycle Counting
- Physical Inventory

## **R12 Oracle Purchasing**

## **Procure To Pay Lifecycle Overview**

- Understanding Procure to Pay Lifecycle
- Understanding Oracle Procure to Pay Process

# **Oracle Purchasing Overview**

- Understanding Purchasing Process
- Requisition to Purchase Order
- Overview of the Ordering Process
- The Receiving Process
- Purchasing Integration

# **Enterprise Structure – Locations, Organizations, and Items**

- Understanding the Enterprise Structure
- Defining Locations
- Defining Inventory Organizations
- Establishing Inventory Parameters
- Creating Units of Measure
- Creating a Purchasing Category

- Item Attributes Defining and Maintaining Items
- Describing and Using Category Sets

## **Suppliers**

- Overview of Suppliers
- Entering Supplier Information
- Defining Supplier Site Information
- Managing Suppliers
- Running Supplier Reports
- Understanding Financial Options
- Defining Supplier Profile Options

#### **RFQs and Quotations**

- Request for Quotation Lifecycle
- Creating and Maintaining Requests for Quotation
- Creating a Supplier List
- Understanding Quotations Lifecycle
- Creating and Maintaining Quotations
- Sending Notifications
- Defining RFQ and Quotations Profile Options

# **Approved Supplier Lists and Sourcing Rules**

- Creating Approved Supplier Lists
- Understanding Supplier Statuses
- Understanding Supplier-Commodity/Item Attributes
- Understanding ASL Precedence
- Defining Sourcing Profile Options for Approvals

# Requisitions

- Understanding the Requisition Lifecycle
- Notifications
- Requisition Structure
- Creating and Maintaining Requisitions
- Supplier Item Catalog
- Creating Requisition Templates

- Running Requisition Reports
- Defining Requisition Profile Options

#### **Purchase Orders**

- Understanding Purchase Order Types
- Purchase Order Components and Record Structure
- Creating Standard Purchase Orders
- Creating Contract Purchase Agreements
- Revising Purchase Orders
- Maintaining Purchase Orders
- Identifying Key Reports
- Creating Global Agreements

#### **Automatic Document Creation**

- Understanding AutoCreate
- Creating Purchase Documents from Requisitions
- Modifying Requisition Lines
- Running the Create Releases Program
- Understanding the PO Create Documents workflow

## Receiving

- Receiving Locations
- Receipt Routing
- Receipt Processing Methods
- Receiving Tolerances
- Entering Returns and Corrections
- Overview of Pay on Receipt
- Running Reports
- Defining Profile Options

# **Professional Buyer's Work Center**

- Learning Business Benefits of the Buyer's Work Center
- Understanding Requisitions in the Buyer's Work Center
- Creating a Purchase Order in the Buyer's Work Center
- Purchase Agreements in the Buyer's Work Center

- Creating a Personalized Requisition View
- Understanding Implementation Considerations
- Using Document Styles
- Creating a Purchase Agreement in the Buyer's Work Center

## **Document Security, Routing and Approval**

- Document Security and Access Levels
- Document Approval Jobs and Positions
- Creating Position Approval Hierarchies
- Defining Document Security Levels
- Creating Approval Groups
- Defining Document Access Levels
- Using Oracle Workflow for Requisitions and Purchase Order Approvals
- Running the Fill Employee Hierarchy Process

## **Purchasing Accounting**

- Overview of Purchasing Accounting
- Closing the PO Period
- Using foreign currency
- Purchasing Accounting Implementation Considerations
- Setup options
- Accrual Reconciliation Process

# **Setup Steps**

- Setting Up Document Sequences
- Setting Up Key Profile Options
- Setting Up Descriptive Flexfields
- Defining Purchase Order Matching and Tax Tolerances
- Defining Approval Groups and Assignments
- Defining Purchasing Options
- Setting Up Sourcing Rules and Assignments
- Performing Additional System Administration

## **Purchasing Administration**

Maintaining Oracle Purchasing Database Records

- Using Mass Update on Purchasing Documents
- Using Purchasing MassCancel
- Using Mass Close of Purchasing Documents
- Understanding Purge
- Running the Purchasing Concurrent Processes

#### **R12 Order Management**

## **Overview of Oracle Order Management**

- Overview of Oracle Order Management
- What is Oracle Order Management?
- Order Capture and Order Fulfillment
- Oracle Order Management Capabilities
- Order to Cash Lifecycle
- Integration with Other Products

# **Multiple Organization Access Control Setup**

- Organization Structure in Oracle Applications
- Multi-Org Access Control (MOAC)
- Using MOAC in Oracle Order Management
- Setting Up MOAC

# **Oracle Inventory Setup for Oracle Order Management**

- Receipt to Issue Lifecycle
- Inventory Organizations
- Setting Up Locations
- Inter-organization Shipping Networks
- Unit of Measure Conversions
- Order Management Item Attributes
- Item Relationships

# **Oracle Receivables Setup for Oracle Order Management**

- Overview of Trading Community Architecture
- Key Customer Related Concepts in TCA

- Adding Customers in Order Management
- Defining Payment Terms
- Defining Territories in Receivables
- Defining Invoice Sources (Batch Source) Automatic Transaction Numbering

## **Oracle Order Management Setup Steps**

- Overview of Quick Code or Lookup Types
- Overview of Transaction Types Window
- Workflow in Transaction Types
- Setting up Processing Constraints
- Defining Defaulting and Item Orderability Rules
- Setting up Versioning and Audit History
- Auto-Schedule and Delay Schedule Profile Options
- Defining Credit Usage Rule Sets

## Holds, Order Purge, and Exception Management Setup

- Seeded Holds
- Generic Holds
- Specifying Holds Framework
- Order and Quote Purge
- Purge Sets

# **Basic Pricing Setup**

- Overview of Pricing in the Order to Cash Process
- Creating a Price List
- Secondary Price List
- Copy Price List
- Price List Maintenance: Overview
- Add Items to Price List
- Implementation Steps: Setting Key Profile Options

# **Overview of Shipping Execution**

- Shipping Execution Flow
- Delivery and Delivery Lines
- Trips and Stops

- Delivery Leg
- Ship Confirm

#### **Shipping Execution Setup**

- Granting Roles To Users
- Freight Carriers
- Transit Times
- Delivery Compliance Screening
- Running Pick Release
- Pick Slip Grouping Rule
- Auto Create Deliveries
- Release Sales Orders for Picking Window

#### **Order Entities and Order Flows**

- Order to Cash Lifecycle with Standard Items
- Order to Cash Lifecycle with PTO Models and PTO Kits
- Drop Shipments
- Drop Shipments Across Ledgers
- Back-to-Back Orders
- Managing IR-ISO Changes
- Sales Agreements
- Negotiation Agreement

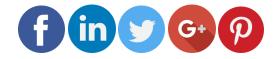

Like and follow with us for more details